#### Métodos de Busca Parte 2

#### **ICC2** Prof. Thiago A. S. Pardo

Baseado no material do Prof. Rudinei Goularte

Acesso sequencial =  $O(n)$ 

- Quanto mais as estruturas (tabelas, arquivos, etc.) crescem, mais acessos há
- Quando armazenamento é em disco, reduzir acessos é essencial
- Busca binária =  $O(log(n))$ 
	- **Restrita à arranjos**
- Arvores AVL (no melhor caso) =  $O(log(n))$ 
	- Não importa tamanho da tabela

- Acesso em tempo constante
	- **Tradicionalmente, endereçamento direto em um** arranjo
		- Cada chave k é mapeada na posição k do arranjo
			- **Função de mapeamento**  $f(k)=k$

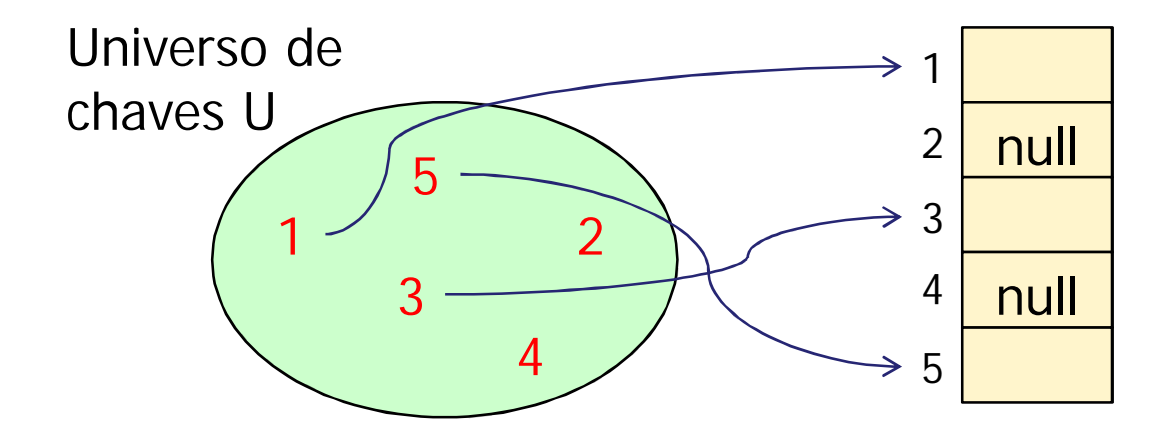

■ Endereçamento direto

#### **Journal** Vantagens

- Acesso direto e, portanto, rápido
	- Via indexação do arranjo

#### **Desvantagens**

- Uso ineficiente do espaço de armazenamento
	- Declara-se um arranjo do tamanho da maior chave?
	- E se as chaves não forem contínuas? Por exemplo, {1 e 100}
	- Pode sobrar espaço? Pode faltar? 44

#### *Hashing*

- **Acesso direto, mas endereçamento indireto** 
	- Função de mapeamento  $h(k) \neq k$ , em geral
	- Resolve uso ineficiente do espaço de armazenamento
- **Ideal: O(1)**, em média, independente do tamanho do arranjo

- **Hash significa (***Webster's New World Dictionary*):
	- 1. Fazer picadinho de carne e vegetais para cozinhar
	- 2. Fazer uma bagunça

- Também conhecido como tabela de espalhamento ou de dispersão
- *Hashing* é uma técnica que utiliza uma função h para transformar uma chave k em um endereço
	- O endereço é usado para armazenar e recuperar registros
- Idéia: particionar um conjunto de elementos (possivelmente infinito) em um número finito de classes
	- $\blacksquare$  B classes, de 0 a B  $-1$
	- Classes são chamadas de *buckets*

- Conceitos relacionados
	- A função h é chamada de função *hash*
	- h(k) retorna o valor *hash* de k
		- Usado como endereço para armazenar a informação cuja chave é k
	- k pertence ao *bucket* h(k)

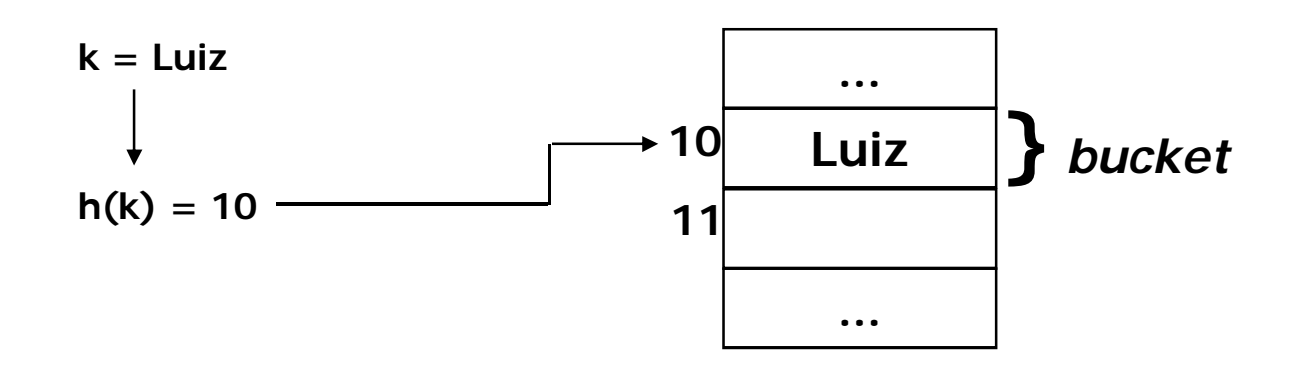

- A função hash é utilizada para inserir, remover ou buscar um elemento
	- Deve ser determinística, ou seja, resultar sempre no mesmo valor para uma determinada chave

- Colisão: ocorre quando a função *hash* produz o mesmo endereço para chaves diferentes
	- As chaves com mesmo endereço são ditas "sinônimos"

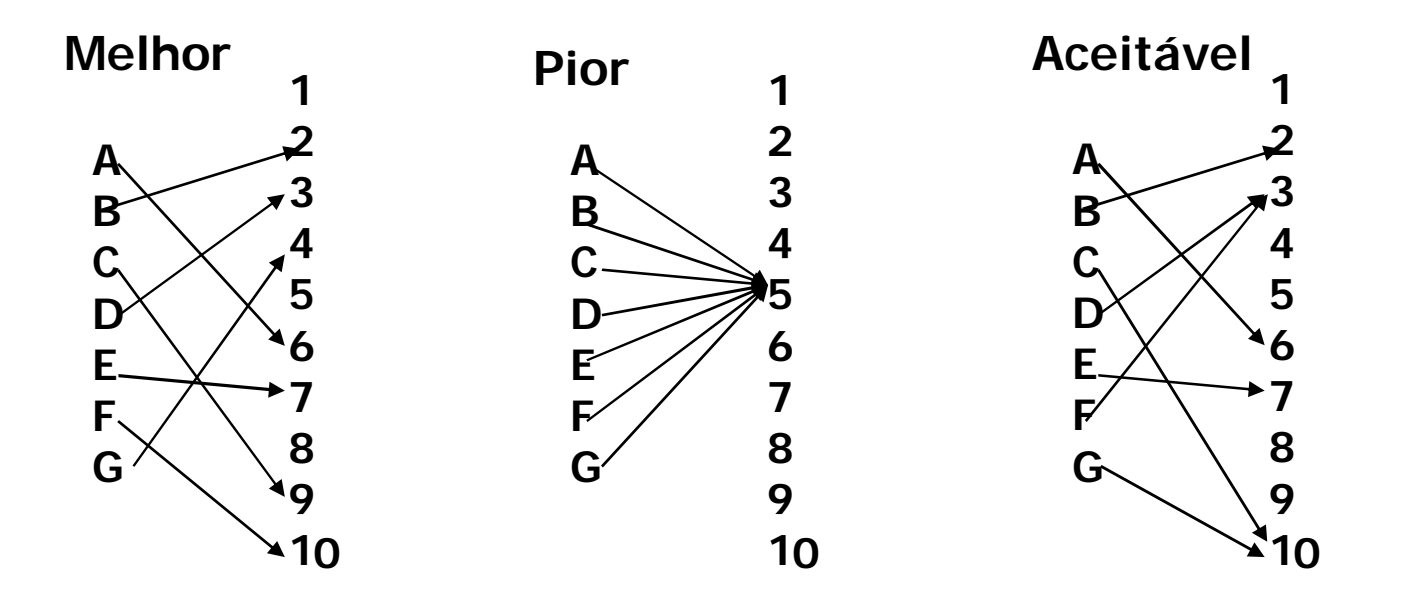

- Distribuição uniforme é muito difícil
	- Dependente de cálculos matemáticos e estatísticos complexos
- **Função que aparente gerar endereços aleatórios** 
	- Existe chance de alguns endereços serem gerados mais de uma vez e de alguns nunca serem gerados
- Existem alternativas melhores que a puramente aleatória

- Segredos para um bom *hashing*
	- Escolher uma boa função hash (em função dos dados)
		- Distribui uniformemente os dados, na medida do possível
			- **Hash uniforme**
		- Evita colisões
		- É fácil/rápida de computar
	- Estabelecer uma boa estratégia para tratamento de colisões

- Técnica simples e muito utilizada que produz bons resultados
	- **Para chaves inteiras, calcular o resto da divisão k/B (k%B),** sendo que o resto indica a posição de armazenamento
		- $k =$  valor da chave, B = tamanho do espaço de endereçamento
	- **Para chaves tipo** *string*, tratar cada caracter como um valor inteiro (ASCII), somá-los e pegar o resto da divisão por B
	- B deve ser primo, preferencialmente

- **Exemplo** 
	- Seja B um arranjo de 7 elementos
		- **Inserção dos números 1, 5, 10, 20, 25, 24**

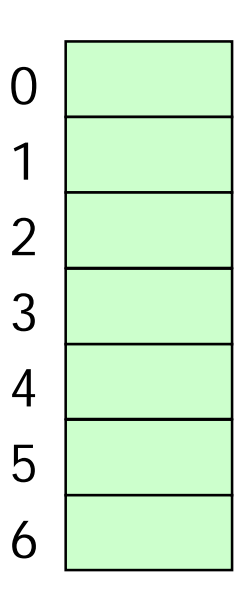

- **Exemplo** 
	- Seja B um arranjo de 7 elementos

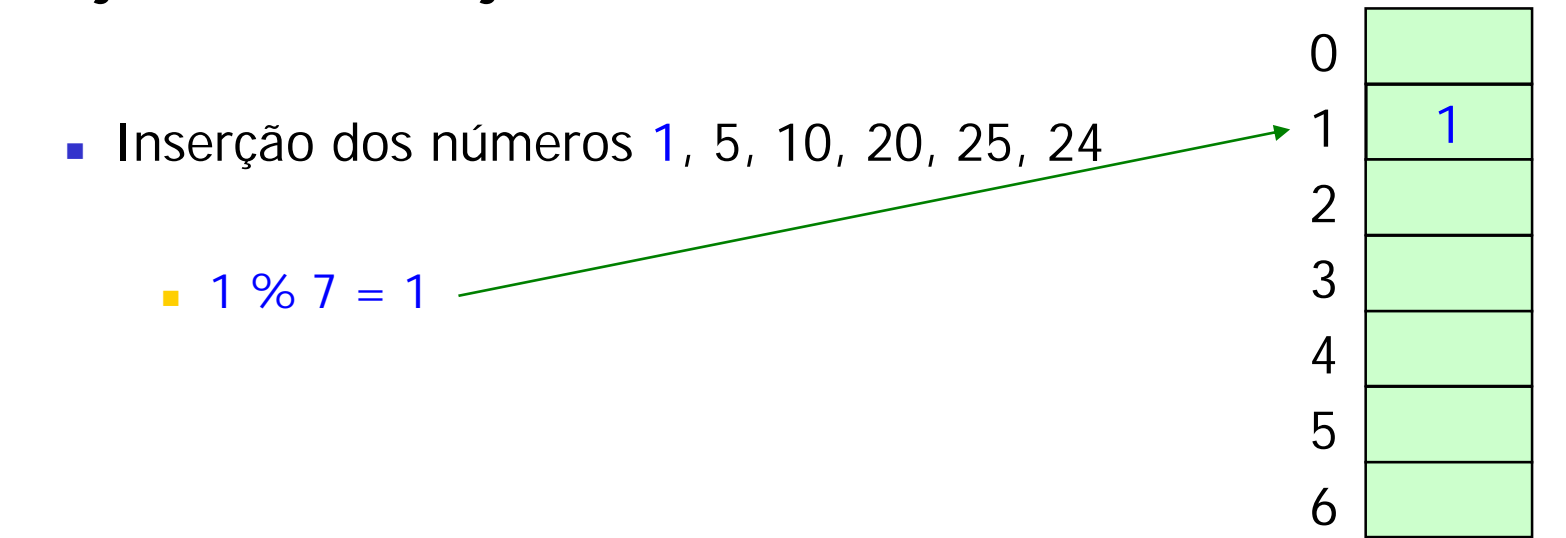

- **Exemplo** 
	- Seja B um arranjo de 7 elementos
		- **Inserção dos números 1, 5, 10, 20, 25, 24**

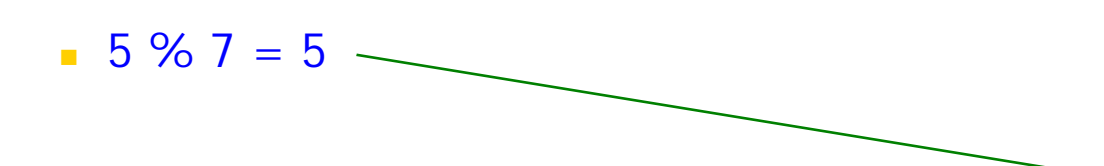

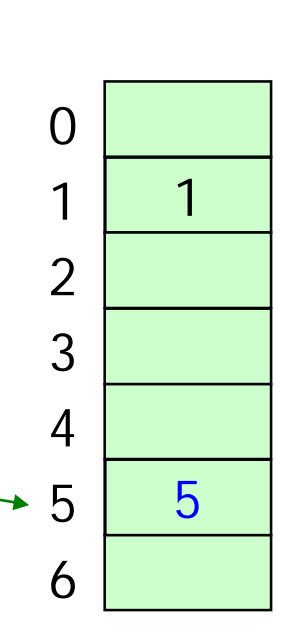

- **Exemplo** 
	- Seja B um arranjo de 7 elementos
		- **Inserção dos números 1, 5, 10, 20, 25, 24** 
			- $10\%$  7 = 3 —

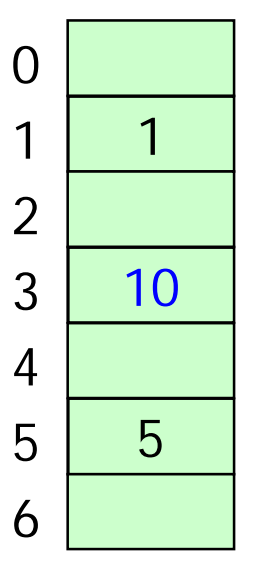

- **Exemplo** 
	- Seja B um arranjo de 7 elementos
		- **Inserção dos números 1, 5, 10, 20, 25, 24**

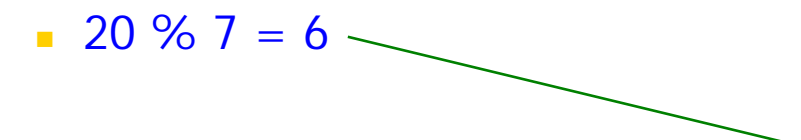

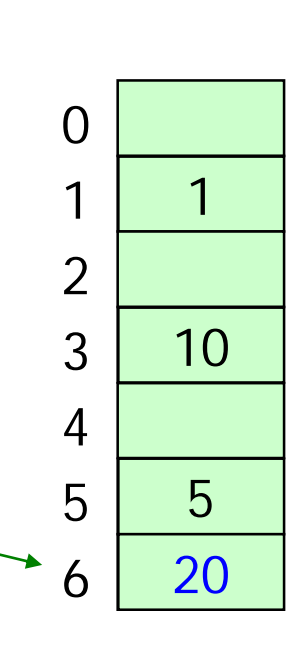

- **Exemplo** 
	- Seja B um arranjo de 7 elementos

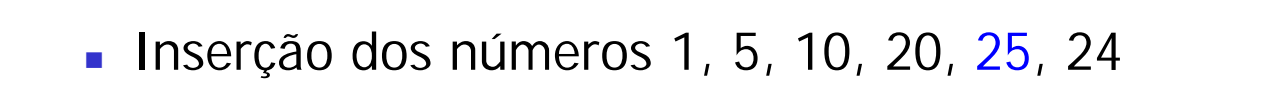

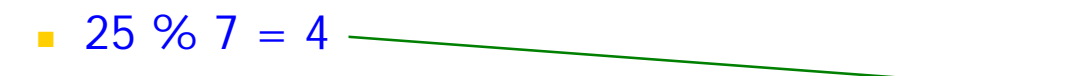

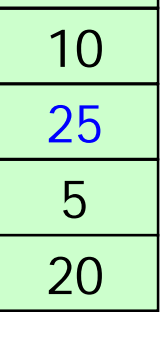

- **Exemplo** 
	- Seja B um arranjo de 7 elementos

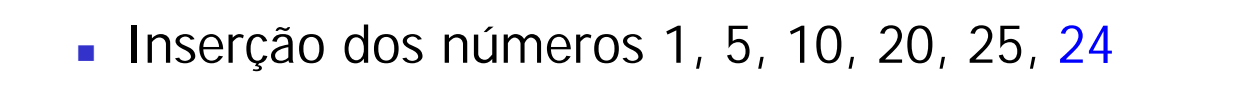

 $24 \% 7 = 3$  —

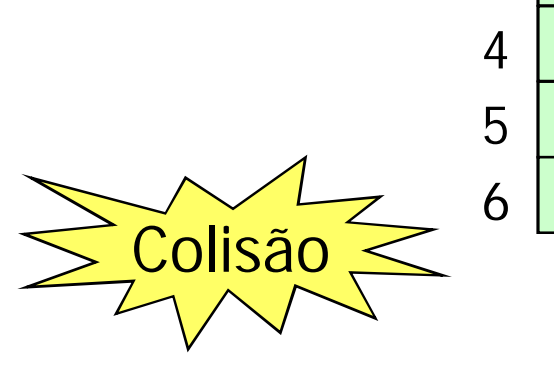

10, 24

- Exemplo com string: mesmo raciocínio
	- Seja B um arranjo de 13 elementos
		- $\blacksquare$  LOWEL = 76 79 87 69 76
			- $L + O+W+F+L = 387$
		- $h(LOWEL) = 387 \% 13 = 10$

**Qual a idéia por trás da função hash que usa** o resto?

- Qual a idéia por trás da função hash que usa o resto?
	- Os elementos sempre caem no intervalo entre 0 e n-1

- Qual a idéia por trás da função hash que usa o resto?
	- Os elementos sempre caem no intervalo entre 0 e n-1
- Outras funções hash?

- Qual a idéia por trás da função hash que usa o resto?
	- Os elementos sempre caem no intervalo entre 0 e n-1
- Outras funções hash?
- Como você trataria colisões?

#### Funções *hash*

- Às vezes, deseja-se que chaves próximas sejam armazenadas em locais próximos
	- **Por exemplo, em um compilador, os identificadores de** variáveis pt e pts
- **Normalmente, não se quer tal propriedade** 
	- Questão da aleatoriedade aparente
		- Hash uniforme, com menor chance de colisão
- **Função hash escolhida deve espelhar o que se deseja**

**Pergunta: supondo que se deseja armazenar** n elementos em uma tabela de m posições, qual o número esperado de elementos por posição na tabela?

- **Pergunta: supondo que se deseja armazenar** n elementos em uma tabela de m posições, qual o número esperado de elementos por posição na tabela?
	- **Fator de carga**  $\alpha = n/m$

- **Tipos de** *hashing* 
	- **Estático** 
		- Fechado
			- Técnicas de *rehash* para tratamento de colisões
				- *Overflow* progressivo
				- 2<sup>ª</sup>. função hash
		- Aberto
			- Encadeamento de elementos para tratamento de colisões
	- **Dinâmico**

#### ■ 2 tipos básicos

#### ■ Estático

Espaço de endereçamento não muda

#### **Dinâmico**

Espaço de endereçamento pode aumentar

■ 2 tipos básicos

#### ■ Fechado

 Permite armazenar um conjunto de informações de tamanho limitado

#### **Aberto**

 Permite armazenar um conjunto de informações de tamanho potencialmente ilimitado

*Hashing* fechado

- Uma tabela de *buckets* é utilizada para armazenar informações
	- Os elementos são armazenados na própria tabela
		- Normalmente conhecido como endereçamento aberto
- Colisões: aplicar técnicas de *rehash*
	- *Overflow* progressivo
	- 2 a função *hash*

- Técnicas de *rehash*
	- Se posição h(k) está ocupada (lembre-se de que h(k) é um índice da tabela), aplicar função de rehash sobre h(k), que deve retornar o próximo *bucket* livre
		- $\blacksquare$  rh(h(k))
		- Características de uma boa função de rehash
			- Cobrir o máximo de índices entre 0 e B-1
			- **Evitar agrupamentos de dados**
	- Além de utilizar o índice resultante de h(k) na função de rehash, pode-se usar a própria chave k e outras funções hash

- *Overflow* progressivo
	- **rh(h(k))** = (h(k) + i) % B, com i variando de 1 a B-1 (i é incrementado a cada tentativa)

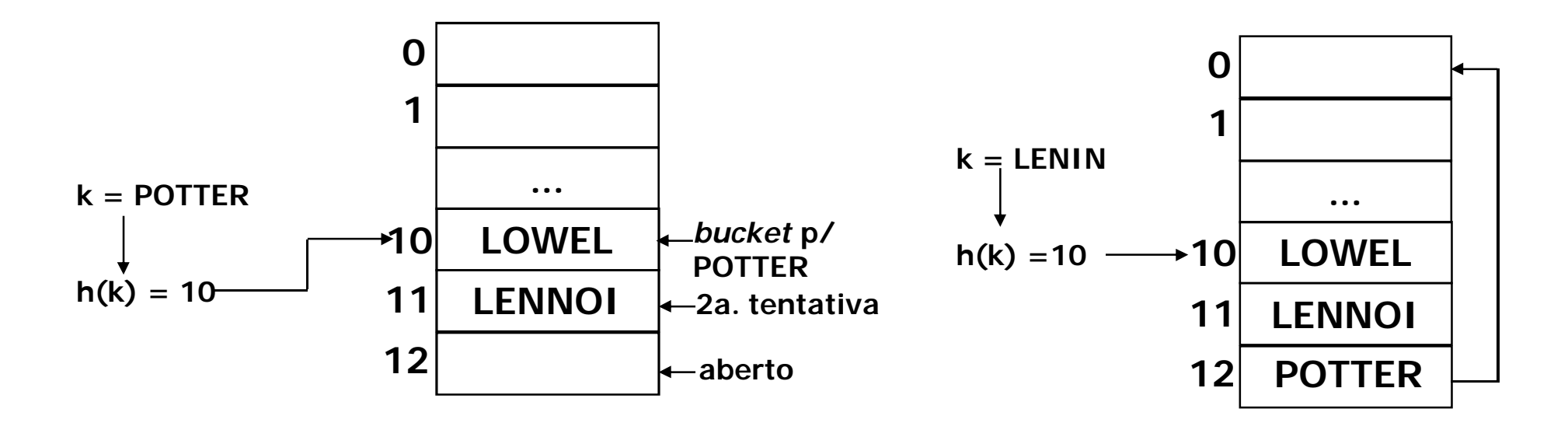

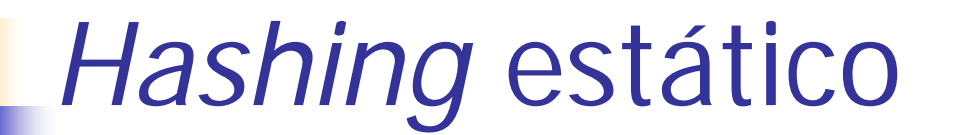

- *Overflow* progressivo
	- **rh(h(k))** = (h(k) + i) % B, com i variando de 1 a B-1 (i é incrementado a cada tentativa)

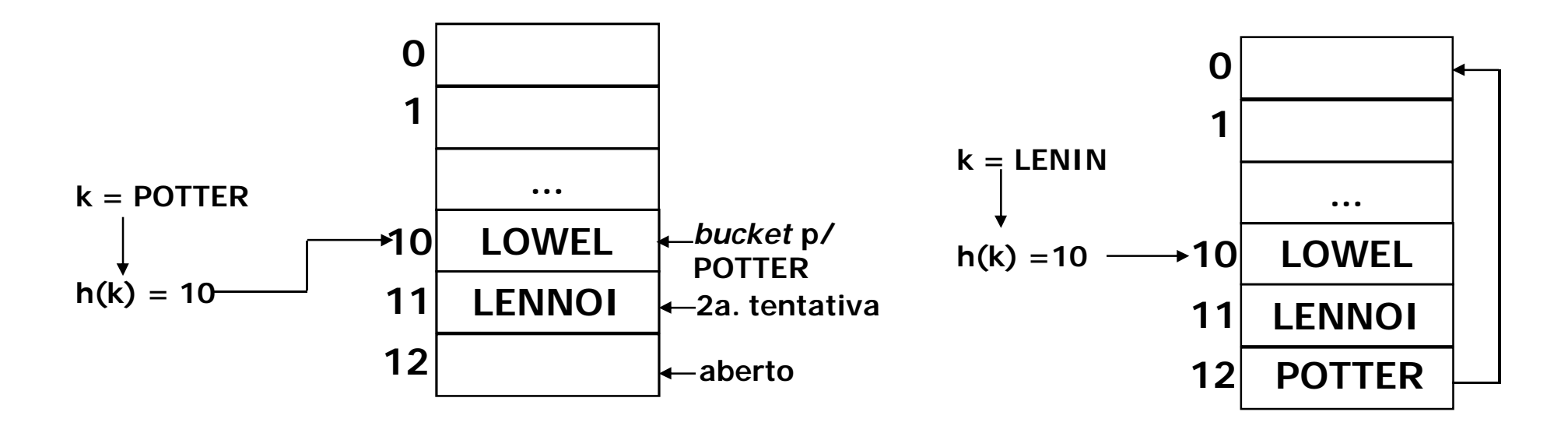

Como saber que a informação procurada não está armazenada?

■ Exemplo de dificuldade: busca pelo nome "Smith"

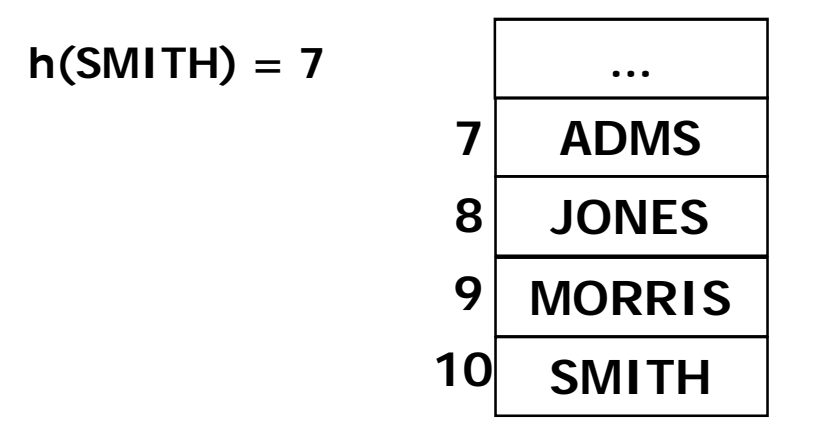

Pode ter que percorrer muitos campos
**Exemplo de dificuldade: busca pelo nome "Smith"** 

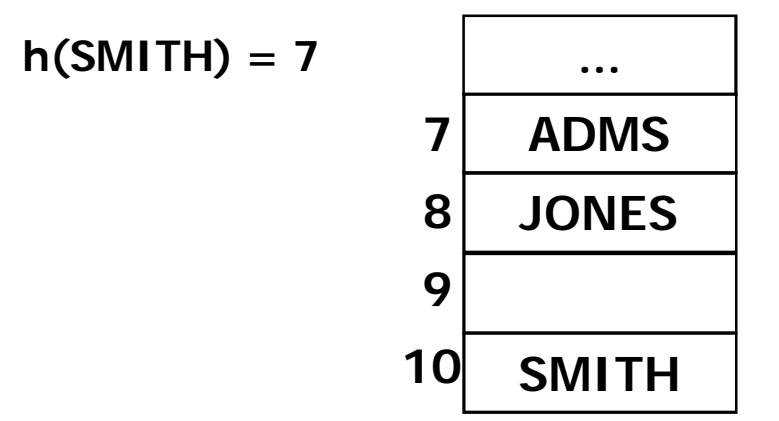

A remoção do elemento no índice 9 pode causar uma falha na busca

Exemplo de dificuldade: busca pelo nome "Smith"

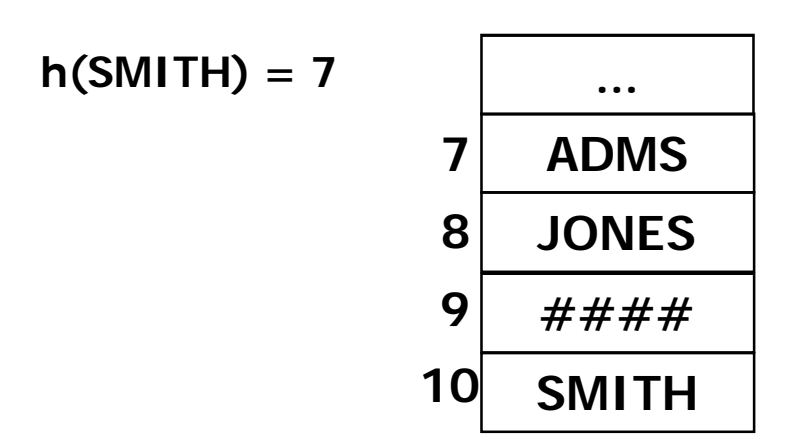

Solução para remoção de elementos: não eliminar elemento, mas indicar que a posição foi esvaziada e que a busca deve continuar

- *Overflow* progressivo
	- **Exemplo anterior** 
		- rh(h(k)) = (h(k) + i) % B, com i=1...B-1
			- Chamada sondagem linear, pois todas as posições da tabela são checadas, no pior caso
	- **COUTO exemplo** 
		- **n**  $rh(h(k)) = (h(k) + c_1 * i + c_2 * i^2)$  % B, com i=1...B-1 e constantes  $c_1$  e  $c_2$ 
			- Chamada sondagem quadrática, considerada melhor do que a linear, pois evita "mais" o agrupamento de elementos

- *Overflow* progressivo
	- **Journal** Vantagem
		- **Simplicidade**

Característica do *overflow progressivo*

- **Desvantagens** 
	- Agrupamento de dados (causado por colisões)
	- Com estrutura cheia, a busca fica lenta

Características do *hashing* fechado

Dificulta inserções e remoções

- 2ª função *hash*, ou *hash* duplo
	- **Uso de 2 funções** 
		- h(k): função hash primária
		- $h_{\text{aux}}(k)$ : função *hash* secundária
	- **Exemplo:** rh(h(k)) = (h(k) + i\*h<sub>aux</sub>(k)) % B, com i=1...B-1
	- Algumas boas funções
		- $h(k) = k\%B$
		- $h_{aux}(k) = 1 + k\% (B-1)$

- 2 a função *hash*, ou *hash* duplo
	- **Journal** Vantagem
		- Evita agrupamento de dados, em geral
			- **Por quê?**
	- **Desvantagens** 
		- Difícil achar funções *hash* que, ao mesmo tempo, satisfaçam os critérios de cobrir o máximo de índices da tabela e evitem agrupamento de dados
		- Operações de buscas, inserções e remoções são mais difíceis

### Exercício

- **Assumindo que:** 
	- $B=10$
	- $h(k)=k\%B$
	- **r**  $nh(h(k)) = (h(k) + i)$ %B, com i=1...B-1

insira os seguintes elementos em uma tabela hash utilizando *hashing* fechado com *overflow* progressivo

41, 10, 8, 7, 13, 52, 1, 89 e 15

- Alternativamente, em vez de fazer o *hashing* utilizando uma função *hash* e uma funçao de *rehash*, podemos representar isso em uma única função dependente do número da tentativa (i)
	- **Por exemplo:**  $h(k, i) = (k+i)\%B$ , com  $i=0...B-1$ 
		- A função h depende agora de dois fatores: a chave k e a iteração i
		- Note que i=0 na primeira execução, resultando na função *hash* tradicional de divisão que já conhecíamos
		- Quando i=1...B-1, já estamos aplicando a função de *rehash* de sondagem linear

 Exercício: implemente uma sub-rotina de inserção utilizando função *hash* anterior

 Exercício: implemente uma sub-rotina de inserção utilizando função *hash* anterior

#define B 100 #define  $h(k,i)$   $(k+i)$ %B

```
int inserir(int T[], int k) {
   int i, j;
   for (i=0; i<B; i++) {
          j=h(k,i);
          if (T[j]=--1) {
                     T[j]=k;return(j);
          }
    }
   return(-1) //tabela já está cheia
}
```
Como seria a função de busca?

Como seria a função de remoção?

- **Hashing** aberto
	- A tabela de *buckets*, indo de 0 a B 1, contém apenas ponteiros para uma lista de elementos
	- Quando há colisão, o sinônimo é inserido no *bucket* como um novo nó da lista
	- **Busca deve percorrer a lista**

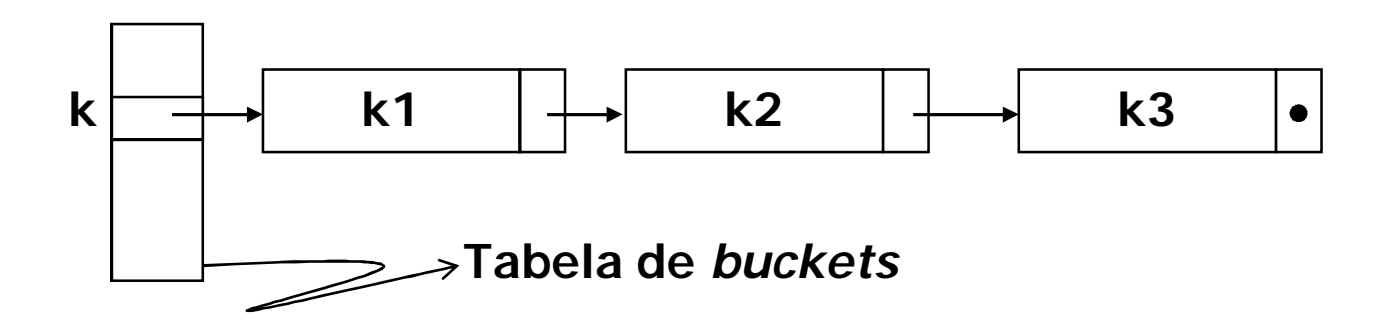

- Se as listas estiverem ordenadas, reduz-se o tempo de busca
	- Dificuldade deste método?

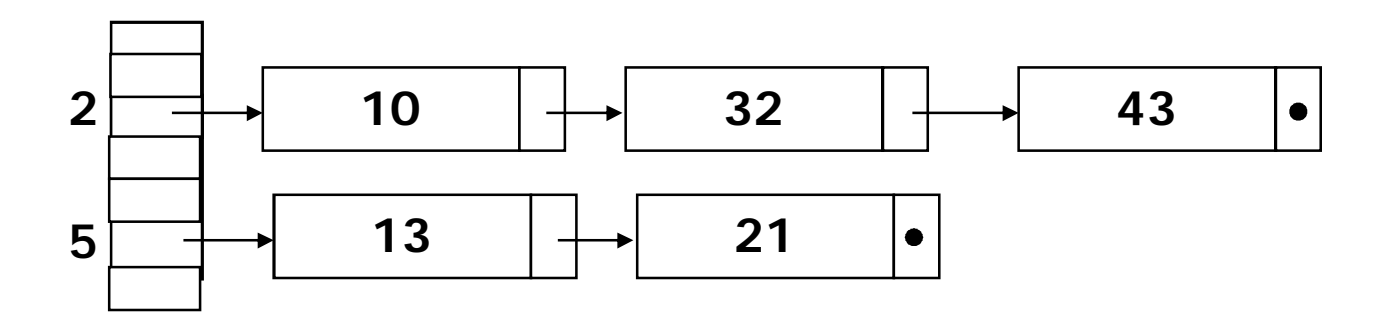

- **Nantagens** 
	- A tabela pode receber mais itens mesmo quando um *bucket* já foi ocupado
	- Permite percorrer a tabela por ordem de valor *hash*
- **Desvantagens** 
	- **Espaço extra para as listas**
	- **Listas longas implicam em muito tempo gasto na busca** 
		- Se as listas estiverem ordenadas, reduz-se o tempo de busca
		- Custo extra com a ordenação

#### Eficiência

- *Hashing* fechado
	- Depende da técnica de *rehash*
		- Com *overflow* progressivo, após várias inserções e remoções, o número de acessos aumenta
	- **A** tabela pode ficar cheia
	- Pode haver mais espaço para a tabela, pois não são necessários ponteiros e campos extras como no *hashing* aberto
- *Hashing* aberto
	- Depende do tamanho das listas e da função *hash*
		- **Listas longas degradam desempenho**
		- **Poucas colisões implicam em listas pequenas**

## Exercício

- Em grupos de 4 alunos, implemente uma sub-rotina (em C) de inserção de elementos em uma tabela *hash* de tamanho 100
	- Defina uma função *hash* qualquer
		- Suponha que você está lidando com números inteiros positivos lidos do usuário (até que -1 seja dado como entrada)
	- Utilize *hashing* estático aberto (com listas encadeadas)
	- A cada inserção, imprima a posição da tabela em que o elemento foi inserido
	- Ao fim da execução, imprima todos elementos da tabela *hash* e libere toda a memória utilizada

(valendo nota)

#### Funções hash

• Algumas boas funções

#### **Divisão**

 $h(k) = k\%m$ , com m tendo um tamanho primo, de preferência

#### Funções *hash*

**Algumas boas funções** 

#### **Multiplicação**

- $h(k) = (k*A \%) 1$ <sup>\*</sup>m, com A sendo uma constante entre 0 e 1
	- ( $k*A \$ % 1) recupera a parte fracionária de  $k*A$
	- **Knuth sugere A** =  $(\sqrt{5} 1)/2 = 0.6180...$

#### Funções *hash*

- **Algumas boas funções** 
	- *Hash* universal
		- A função hash é escolhida aleatoriamente no início de cada execução, de forma que minimize/evite tendências das chaves
			- **Por exemplo, h(k)=((A\*k + B) % P) % m** 
				- P é um número primo maior do que a maior chave k
				- A é uma constante escolhida aleatoriamente de um conjunto de constantes {0, 1, 2, ..., P-1} no início da execução
				- B é uma constante escolhida aleatoriamente de um conjunto de constantes {1, 2, ..., P-1} no início da execução
			- Diz-se que h representa uma coleção de funções universal

## *Hashing*

- *Hash* perfeito
	- Quando não há colisão
		- Aplicável em um cenário em que o conjunto de chaves é estático
			- **Exemplo de cenário deste tipo?**
	- Exemplo de *hash* perfeito
		- *Hashing* em 2 níveis
		- Uma primeira função *hash* universal é utilizada para encontrar a posição na tabela, sendo que cada posição da tabela contém uma outra tabela (ou seja, outro arranjo)
		- Uma segunda funçao *hash* universal é utilizada para indicar a posição do elemento na nova tabela

# Hashing

- Hash perfeito
	- É do tipo fechado ou aberto?

- O tamanho do espaço de endereçamento (número de *buckets*) pode aumentar
- Exemplo de *hashing* dinâmico
	- *Hashing* extensível

- *Hashing* extensível
	- Conforme os elementos são inseridos na tabela, o tamanho aumenta se necessário
		- Supondo que o número máximo de elementos por bucket é N, sempre que o elemento N+1 surgir, o *bucket* é dividido juntamente com os elementos

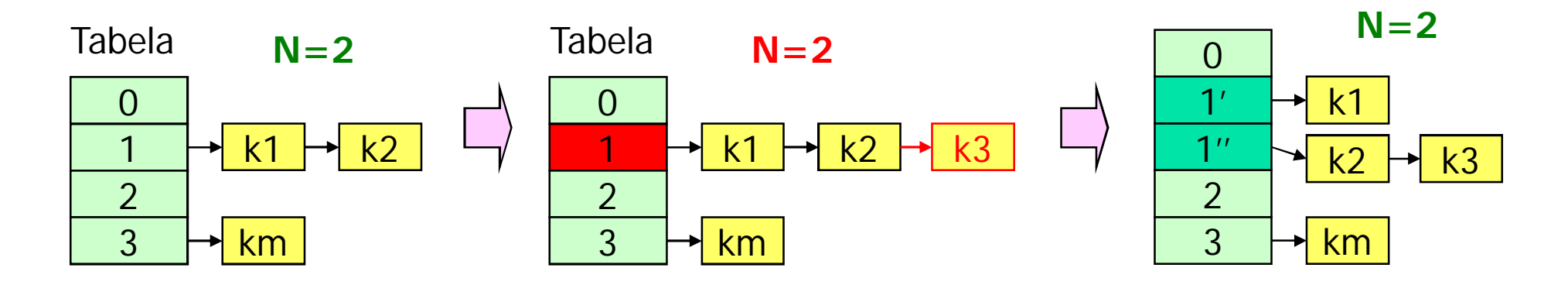

- *Hashing* extensível
	- **Em geral, trabalha-se com bits**
	- Após h(k) ser computada, uma segunda função f transforma o índice h(k) em uma seqüência de bits
		- Os bits são utilizados para indexar de fato a chave
	- Alternativamente, h e f podem ser unificadas como uma única função hash final

- *Hashing* extensível
	- Função *hash* computa seqüência de m bits para uma chave k, mas apenas os i primeiro bits ( $i \le m$ ) do início da sequência são usados como endereço
		- Se i é o número de bits usados, a tabela de *buckets* terá 2<sup>i</sup> entradas
			- Portanto, tamanho da tabela de *buckets* cresce sempre como potência de 2
	- N é o número de nós permitidos por *bucket*
	- **Tratamento de colisões: listas encadeadas, em geral**

- **Hashing** extensível: inicialmente, tabela vazia
	- $m = 4$  (bits),  $N = 2$

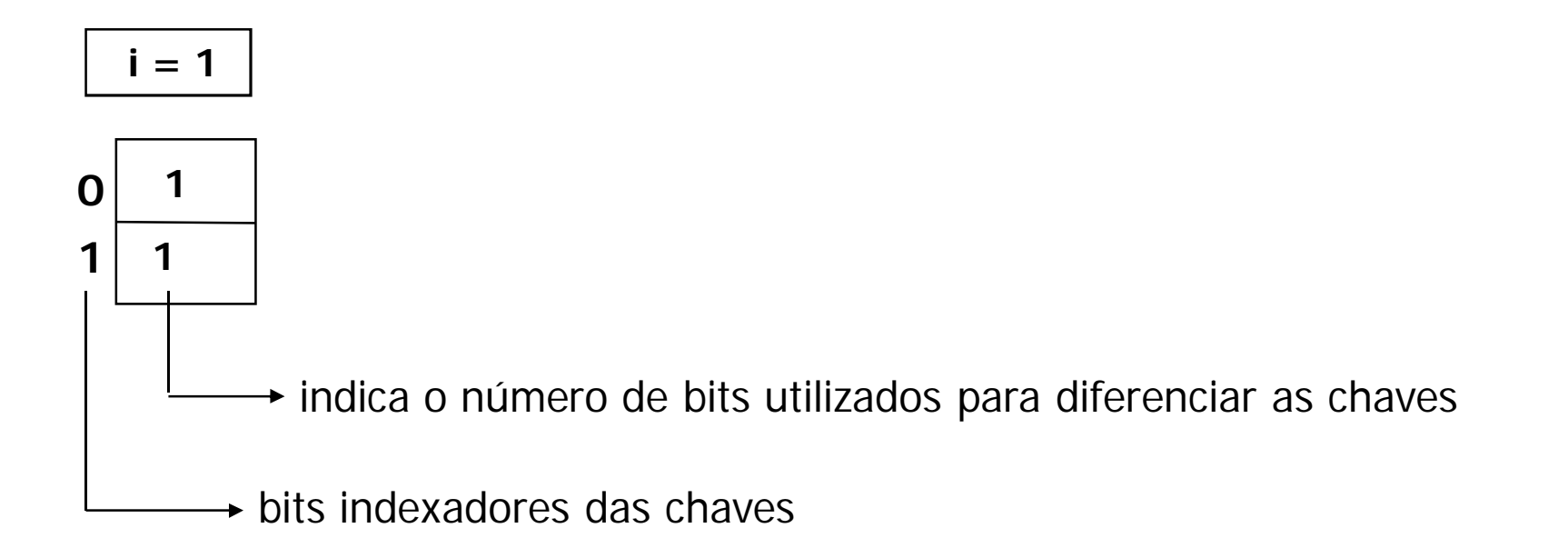

Hashing extensível: inserção do elemento 0001 **m** = 4 (bits),  $N = 2$ 

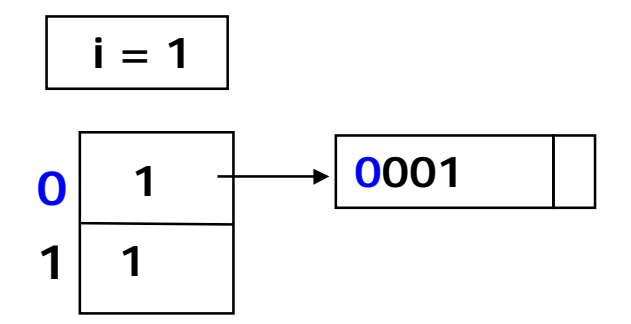

Hashing extensível: inserção do elemento 1001 **m** = 4 (bits),  $N = 2$ 

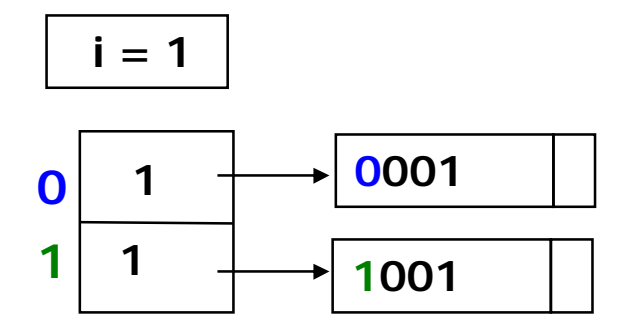

Hashing extensível: inserção do elemento 1100 **m** = 4 (bits),  $N = 2$ 

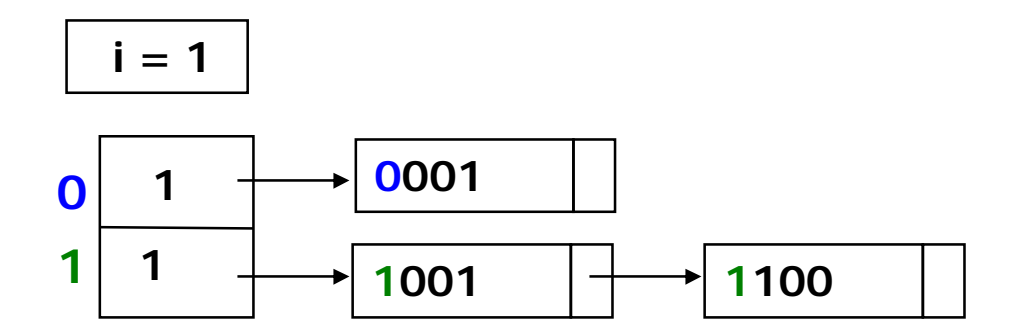

- *Hashing* extensível: inserção do elemento 1010
	- $m = 4$  (bits),  $N = 2$ 
		- N é ultrapassado e a tabela precisa ser **rearranjada**, pois um único bit não é suficiente para diferenciar os elementos, sendo que o índice em que houve problema tem seu bit incrementado

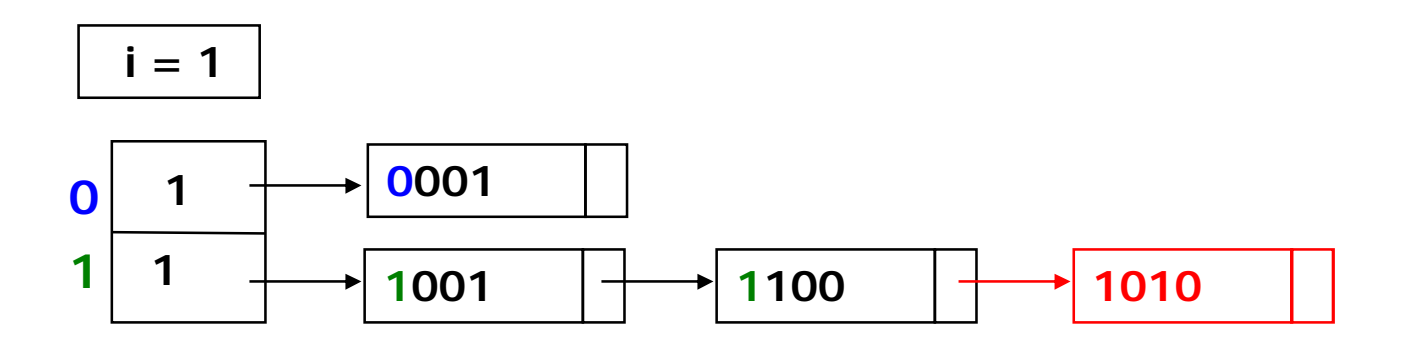

- **Hashing** extensível: rearranjando tabela
	- $m = 4$  (bits),  $N = 2$ 
		- Número de posições (i) aumenta para observar a restrição de N e chaves são rearranjadas

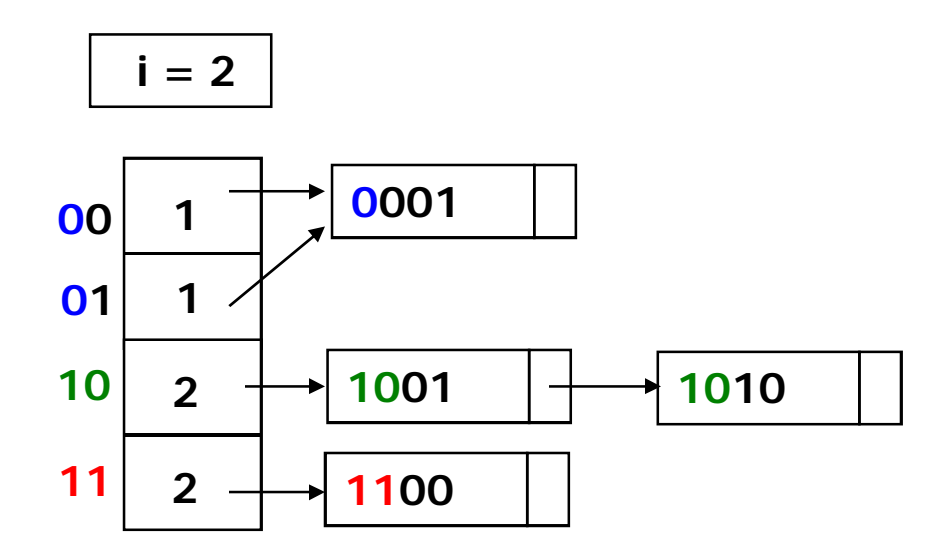

#### **Exercício**

**Insira os elementos 0000, 0111 e 1000,** nesta ordem

**Hashing** extensível: resultado das inserções

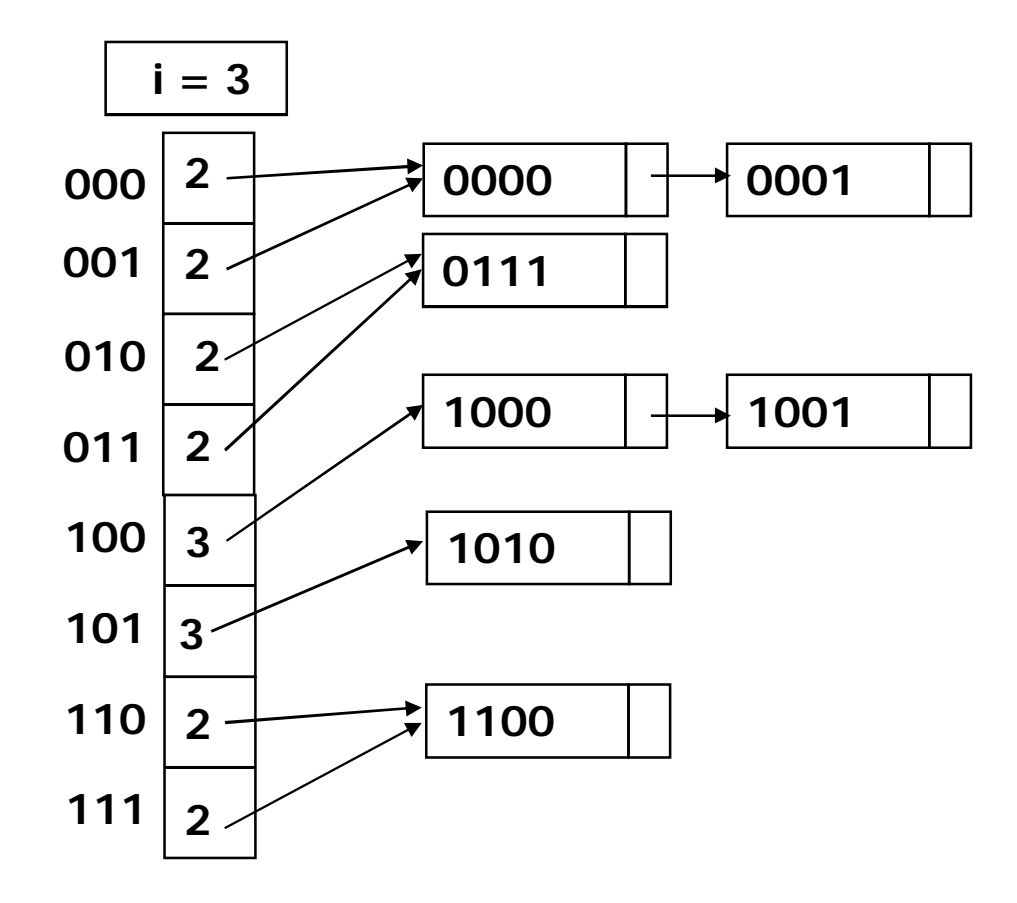

- **Nantagens** 
	- Custo de acesso constante, determinado pelo tamanho de N
	- **A tabela pode crescer**
- **Desvantagens** 
	- Complexidade extra para gerenciar o aumento do arranjo e a divisão das listas
	- Podem existir seqüências de inserções que façam a tabela crescer rapidamente, tendo, contudo, um número pequeno de registros

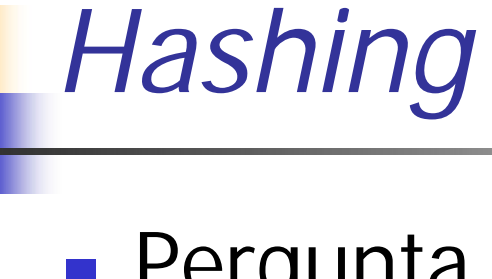

**Pergunta** 

**Quais são as principais desvantagens de** *hashing*?
## *Hashing*

## **Pergunta**

- **Quais são as principais desvantagens de** *hashing*?
	- Os elementos da tabela não são armazenados seqüencialmente e nem sequer existe um método prático para percorrê-los em seqüência